Филиал федерального государственного бюджетного образовательного учреждение высшего образования «Университет «Дубна» -Лыткаринский промышленно-гуманитарный колледж

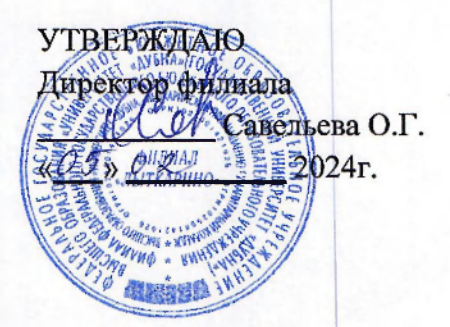

# РАБОЧАЯ ПРОГРАММА УЧЕБНОЙ ДИСЦИПЛИНЫ

## **ОПЦ.07 Информационные технологии**

Специальности

# **09.02.06 Сетевое и системное администрирование**

Квалификация выпускника - системный администратор

Форма обучения - очная

Лыткарино, 2024

Рабочая программа учебной дисциплины разработана в соответствии с требованиями Федерального государственного образовательного стандарта по специальности среднего профессионального образования 09.02.06 Сетевое и системное администрирование. Рабочая программа разработана на основе примерной программы дисциплины.

Составитель программы: Другу Резиссиова Г. И.

Рабочая программа рассмотрена электромеханических дисциплин. Протокол заседания №  $\frac{\mathscr{F}}{\mathscr{S}}$  от « $\frac{\mathscr{O}(\mathscr{S})}{\mathscr{S}}$  2024 $\mathscr{F}$ Председатель предметно-цикловой комиссии на заседании предметно-цикловой комиссии Силяева Н.П.

*(подпись)* 

*(подпись)* 

**CORT FATA** 

 $(no\text{d}nucb)$ 

СОГЛАСОВАНО Заместитель директора филиала по учебно-методической работе

Аникеева О.Б.

«<u>25» 02 2024г.</u>

Представитель работодателя

М.А. Непомнящий, директор по программному обеспечению, ООО Фирма «Рассвет Гагаринское Отделение»

 $\mu$ <sup>01</sup> »  $\hat{\nu}$  3 2024 г.

# **СОДЕРЖАНИЕ**

# 1. ОБЩАЯ ХАРАКТЕРИ<br>УЧЕБНОЙ ДИСЦИПЛИНЫ **ОБЩАЯ ХАРАКТЕРИСТИКА ПРИМЕРНОЙ РАБОЧЕЙ ПРОГРАММЫ**

# 2. СТРУКТУРА И СОДЕРЖАНИЕ УЧЕБНОЙ ДИСЦИПЛИНЫ<br>3. УСЛОВИЯ РЕАЛИЗАЦИИ УЧЕБНОЙ ДИСЦИПЛИНЫ<br>4. КОНТРОЛЬ И ОЦЕНКА РЕЗУЛЬТАТОВ ОСВОЕНИЯ УЧЕБНОЙ **ДИСЦИПЛИНЫ**

# 1. ОБЩАЯ ХАРАКТЕРИСТИКА ПРИМЕРНОЙ РАБОЧЕЙ ПРОГРАММЫ УЧЕБНОЙ ДИСЦИПЛИНЫ «ОПЦ.07 Информационные технологии»

#### 1.1. Место дисциплины в структуре основной образовательной программы:

Учебная дисциплина «Информационные технологии» является обязательной частью общепрофессионального цикла примерной образовательной программы в соответствии с ФГОС СПО по специальности 09.02.06 Сетевое и системное администрирование. Особое значение дисциплина имеет при формировании и развитии ОК 02, ОК 05, ОК 09.

#### 1.2. Цель и планируемые результаты освоения дисциплины:

В рамках программы учебной дисциплины обучающимися осваиваются умения и знания

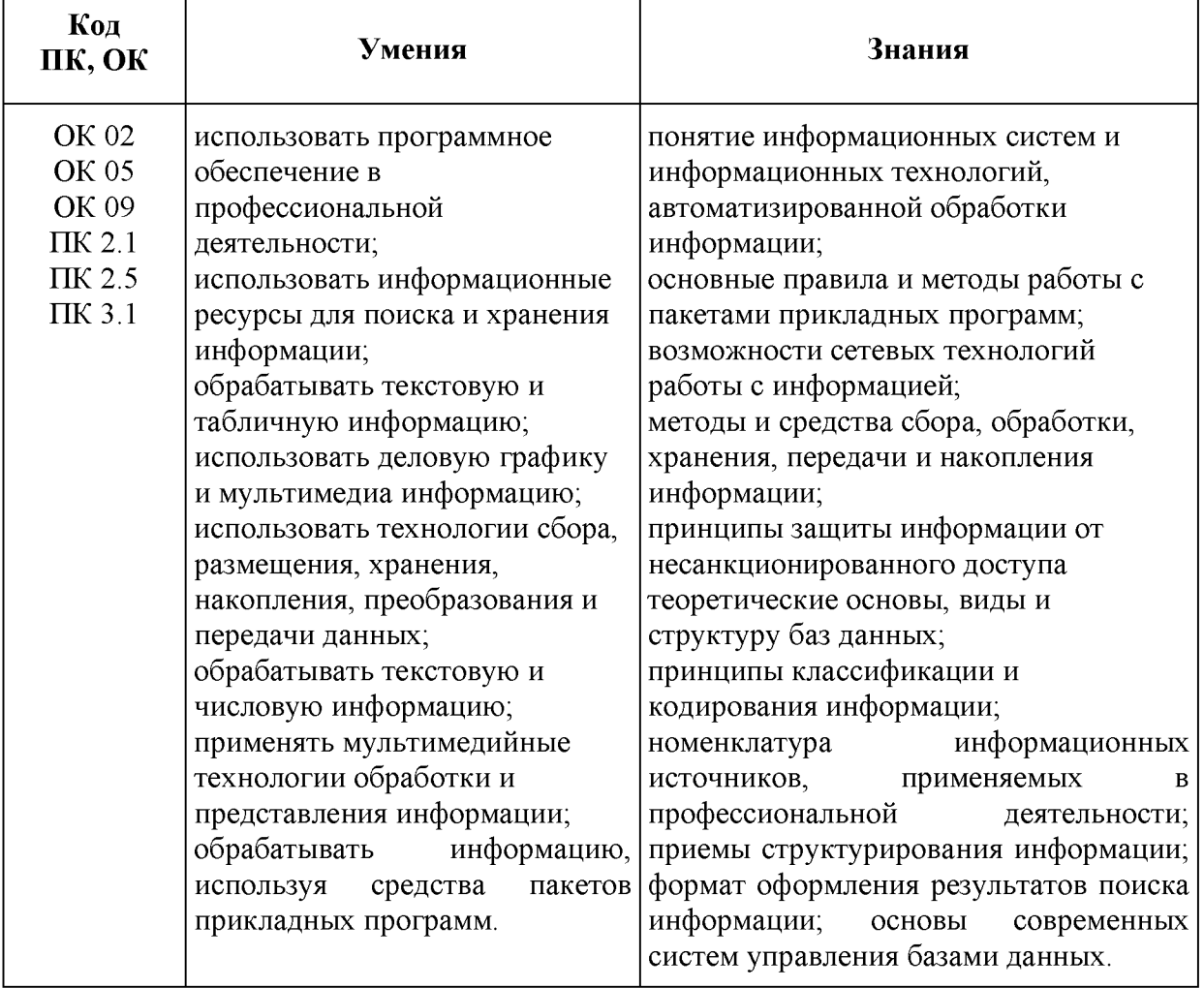

# 2. СТРУКТУРА И СОДЕРЖАНИЕ УЧЕБНОЙ ДИСЦИПЛИНЫ

#### 2.1. Объем учебной дисциплины и виды учебной работы

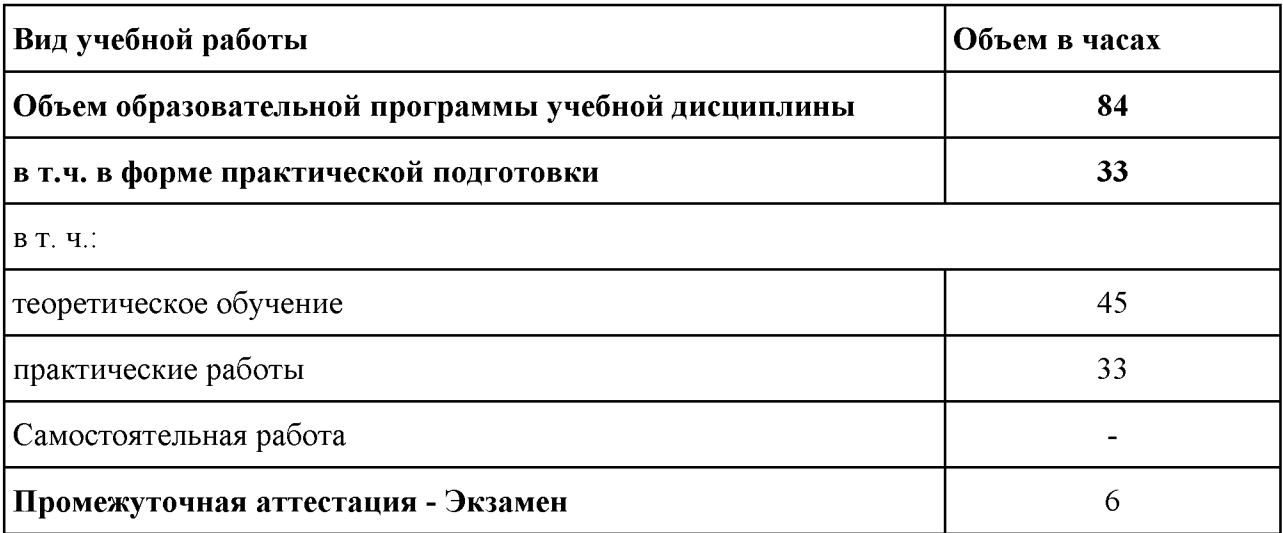

# 1.2. Тематический план и содержание учебной дисциплины «ОПЦ.07 Информационные технологии»

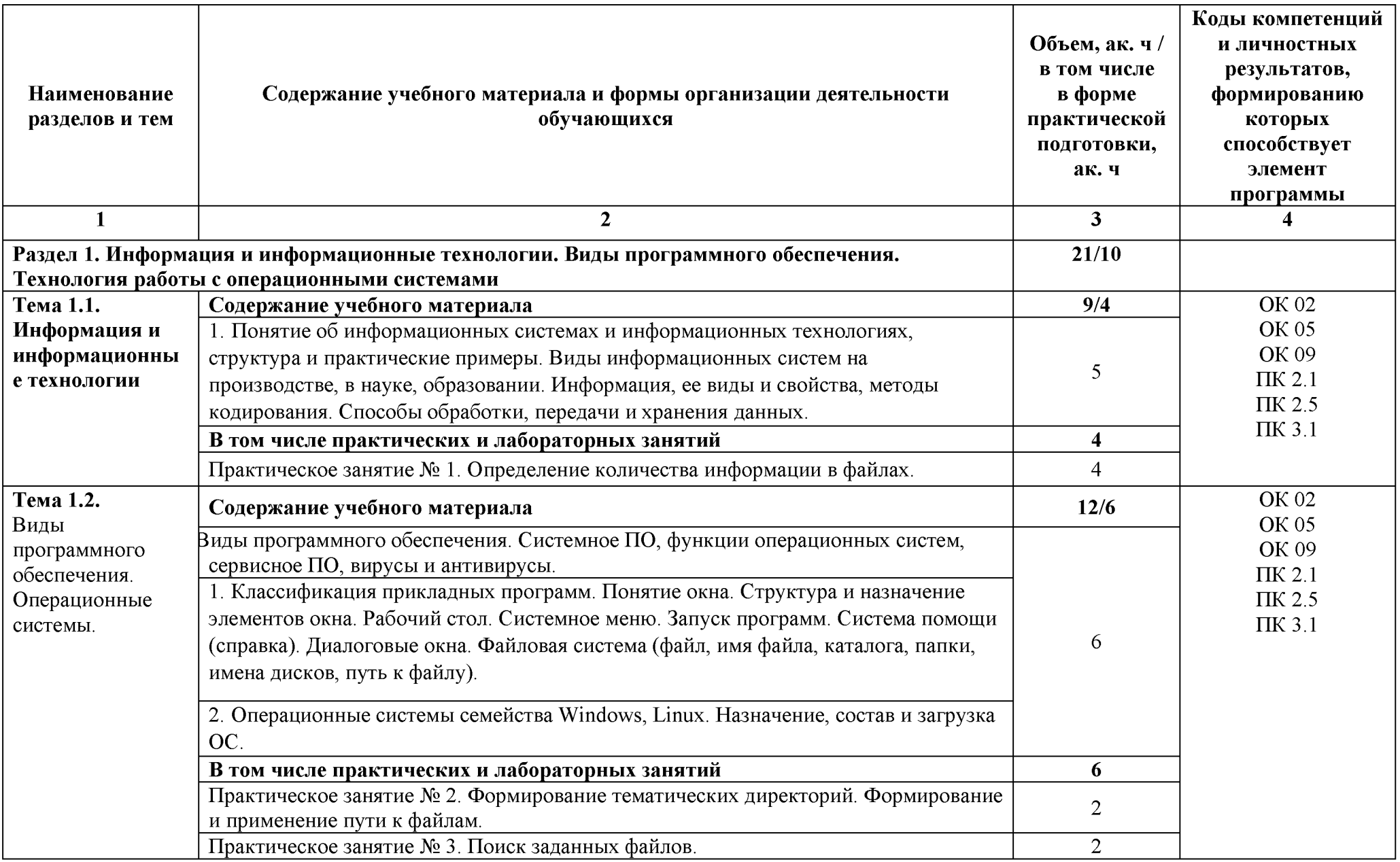

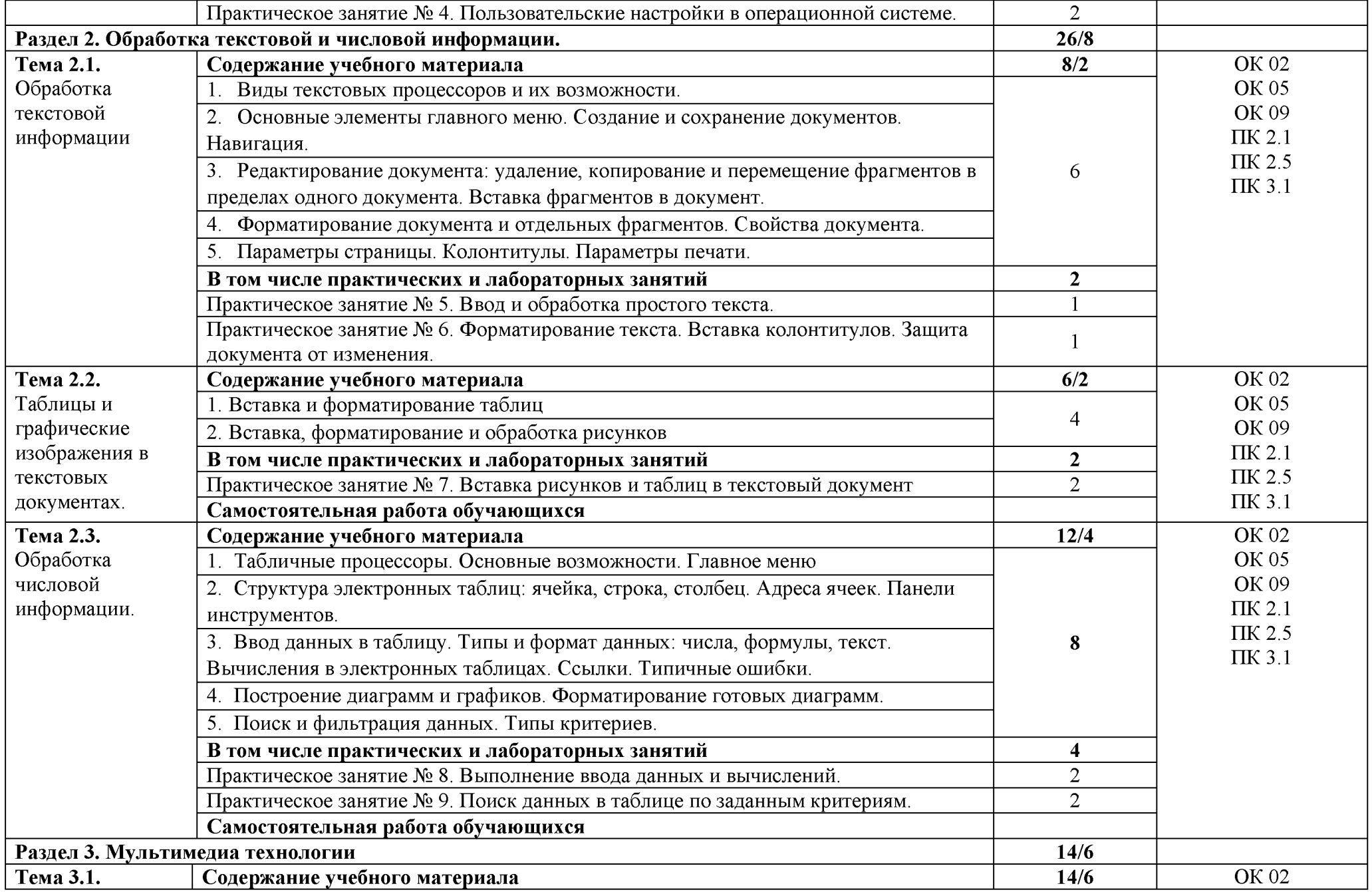

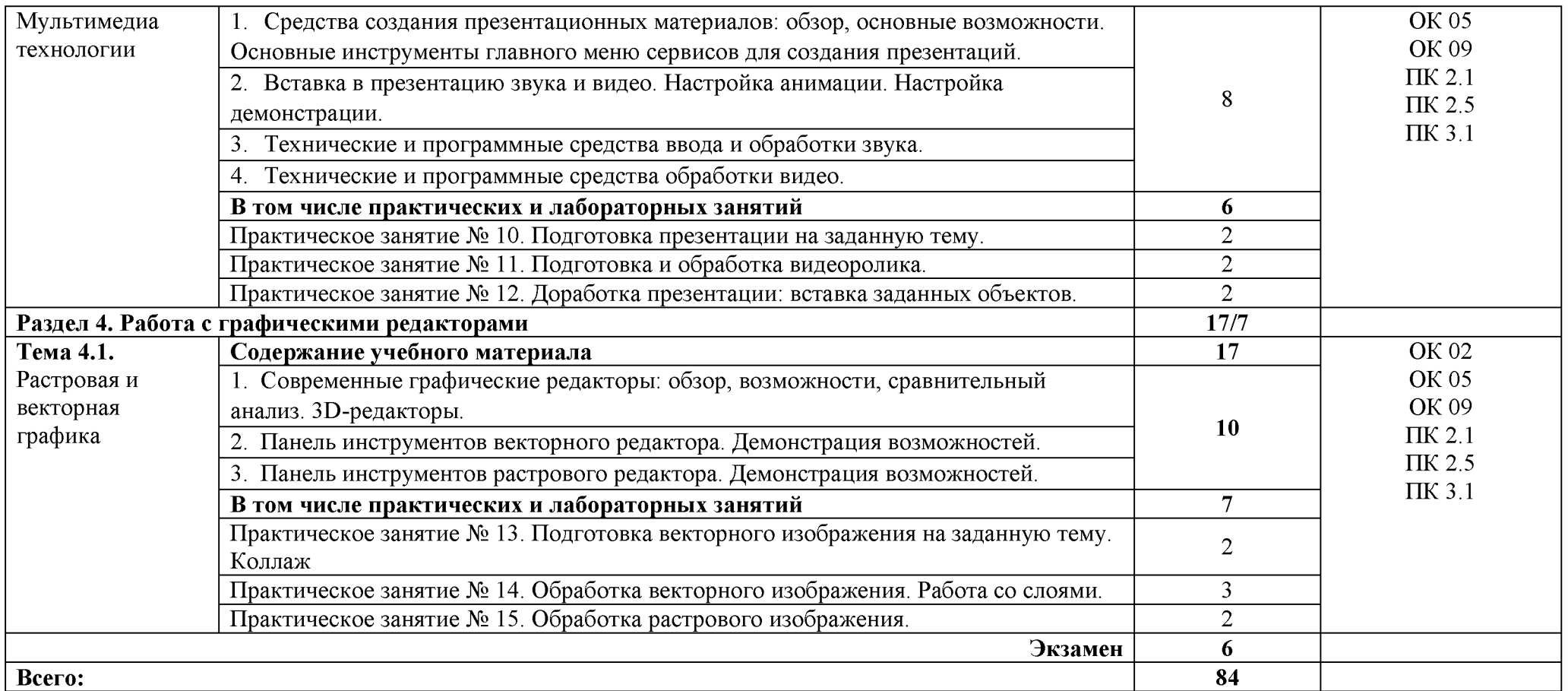

# **3. УСЛОВИЯ РЕАЛИЗАЦИИ УЧЕБНОЙ ДИСЦИПЛИНЫ**

#### 3.1. Для реализации программы учебной дисциплины должны быть предусмотрены следующие специальные помещения:

Лаборатория информационно-коммуникационных технологий, оснащенная оборудованием:

Рабочее место преподавателя: комплект мебели и персональный компьютер с лицензионным программным обеспечением, оборудование для подключения к сети «Интернет».

Наушники. Маркерная доска. Доска интерактивная. Проектор. Экран. Принтер черно-белый. Принтер цветной. Веб-камеры. Разветвитель сигнала. Коммутатор.

Рабочие места обучающихся по количеству обучающихся (13 шт.):

компьютеры, компьютерные мышки, столы, стулья, сетевой удлинитель.

Электронный комплект учебно-методической документации. Шкафы для хранения наглядных пособий, раздаточного материала.

Демонстрационные макеты. Обучающие стенды. Корзина для мусора. Аптечка первой медицинской помощи. Вешалка. Огнетушитель.

#### 3.2. Информационное обеспечение реализации программы

Для реализации программы библиотечный фонд образовательной организации должен иметь печатные и/или электронные образовательные и информационные ресурсы для использования в образовательном процессе. При формировании библиотечного фонда образовательной организацией выбирается не менее одного издания из перечисленных ниже печатных и (или) электронных изданий в качестве основного, при этом список может быть дополнен другими изданиями.

#### **3.2.1. Основные электронные издания**

1. Информационные технологии: учебник для среднего профессионального образования / В. В. Трофимов, О. П. Ильина, В. И. Кияев, Е. В. Трофимова; ответственный редактор В. В. Трофимов. — Москва: Издательство Юрайт, 2024. — 546 с. — (Профессиональное образование). — ISBN 978-5-534-18341-2. — Текст: электронный // Образовательная платформа Юрайт [сайт]. — URL: https://urait.ru/bcode/534809 (дата обращения: 27.02.2024). 2. Советов, Б. Я. Информационные технологии: учебник для среднего профессионального образования / Б. Я. Советов, В. В. Цехановский. — 7-е изд., перераб. и доп. — Москва: Издательство Юрайт, 2024. — 327 с. — (Профессиональное образование). — ISBN 978-5-534-06399-8. — Текст: электронный // Образовательная платформа Юрайт [сайт]. — URL: https://urait.ru/bcode/536599 (дата обращения: 27.02.2024).

#### **3.2.2. Дополнительны источники**

1. Синаторов, С. В., Информационные технологии. Задачник: учебное пособие / С. В. Синаторов. — Москва: КноРус, 2023. — 253 с. — ISBN 978-5-406-11569-5. — URL: https://book.ru/book/949270 (дата обращения: 27.02.2024). — Текст: электронный.

2. Япарова, Ю. А., Информационные технологии. Практикум с примерами решения задач: учебно-практическое пособие / Ю. А. Япарова. — Москва: КноРус, 2022. — 226 с. — ISBN 978-5-406-09774-8. — URL: https://book.ru/book/943670 (дата обращения: 27.02.2024). — Текст: электронный.

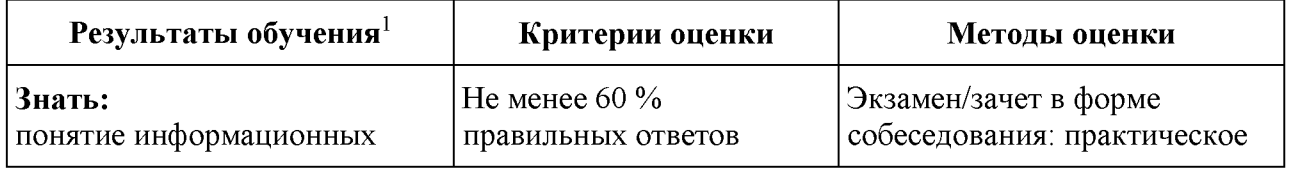

#### **4. КОНТРОЛЬ И ОЦЕНКА РЕЗУЛЬТАТОВ ОСВОЕНИЯ УЧЕБНО ДИСЦИПЛИНЫ**

 $^{\rm 1}$  Личностные результаты обучающихся учитываются в ходе оценки результатов освоения учебной дисциплины.

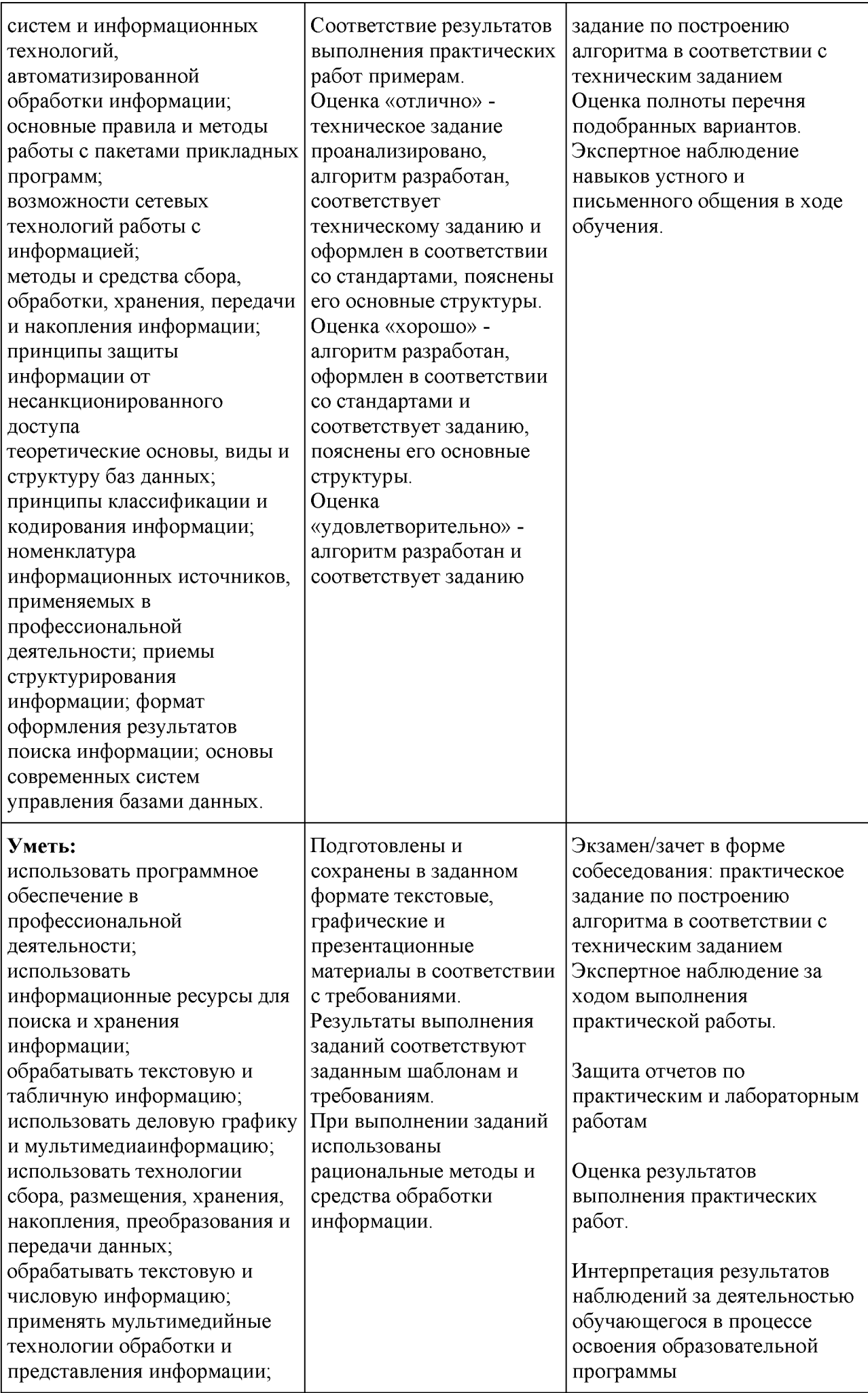

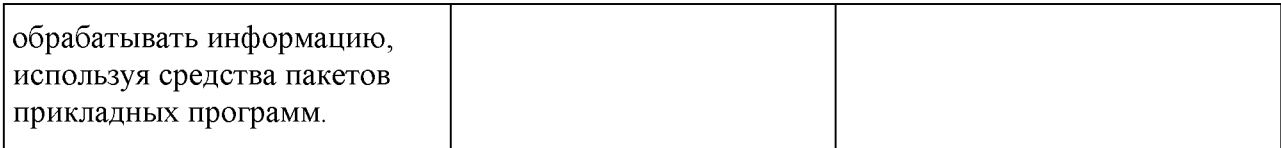